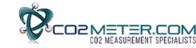

## **Output configuration in CO2 Engine K30**

#### 1. Revision information

| Revision | Date           | Author | Status                              |
|----------|----------------|--------|-------------------------------------|
| 1.00     | Feb 22, 2007   | JE     | New document                        |
| 1.01     | March 13, 2007 | JE     | Added note about current firmware   |
| 1.02     | June 22, 2015  | ML     | Removed note about current firmware |
|          |                |        |                                     |

## 2. Description

The CO2 Engine K30 has 4 different outputs, 2 analog and 2 digital. The behaviour of the outputs can be configured by a set of parameters stored in the sensor's EEPROM.

This document describes the parameters and how to change them to configure the sensors outputs.

The CO2 Engine Development tool can be used to change the settings.

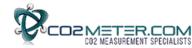

### 3. Output regulator function

The output is designed as a P-regulator function in series with a shaping function:

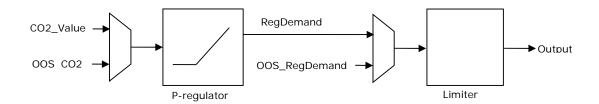

All outputs are configured by 6 parameters:

#### P-regulator parameters:

RDB – Regulator Dead Band

PRC – Proportional Regulator Constant

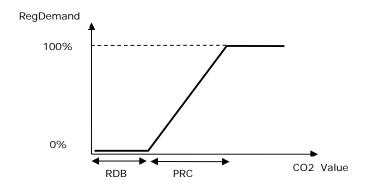

#### Limiter parameters:

Max Limit – The highest allowed output voltage Min Limit – The lowest allowed output voltage

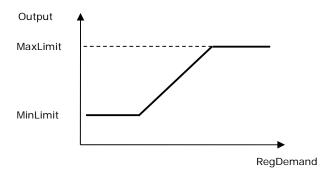

#### Override parameters:

OOS\_CO2 - CO2 value override, can be used for test of P-regulator function OOS\_RegDemand - RegDemand override, can be used for test of Limiter function

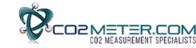

The output from the P-regulator, RegDemand is fed into the output limiter. In this way we can define the size of the P-regulator dead band, RDB, and the slope of the regulation, PRC.

The limiter function limits the output value in range between MinLimit and MaxLimit.

The effect of the parameters on the output behaviour is dependent on if the actual output is defined as analog or digital. Analog or digital output function for an output is selected by a bit in the OutputControl register (one byte in sensor EEPROM).

Note: If the value of the OutputControl register has been changed, the sensor needs to restarted by switching power off and then back again.

#### 3.1. Analog outputs

Only outputs OUT1 and OUT2 can be configured as analog outputs. OUT3 and OUT4 are restricted to digital outputs by sensor hardware. Note that the available output range of OUT1 is 0..10V while OUT2 is 0..5V.

The analog output function is configured by the P-regulator and the Limiter parameters. When the CO2 value is below RDB, the output will stay at the value defined by MinLimit. If the CO2 value rises above RDB, output voltage will increase at a rate defined by PRC, until output voltage reaches MaxLimit (or saturates at a level limited by power supply voltage).

The OUT1 and OUT2 can be alternatively be configured to act as a digital outputs. If this mode is selected (by setting the proper bit low in the OutputControl register), the output will act as a digital output with hysteresis. If MaxLimit=100% and MinLimit=0%, it will go high when CO2 value increases above RDB+PRC, and go low when CO2 value decreases below RDB.

The output voltage can be limited in voltage range by setting MaxLimit and MinLimit; in this case the output will go high when RegDemand (P-regulator output) increases above MaxLimit and go low when RegDemand decreases below MinLimit.

#### 3.2. Digital outputs

Only outputs OUT1 and OUT2 can be configured as analog outputs. OUT3 and OUT4 are restricted to digital outputs by sensor hardware.

The output function with P-regulator and limiter is the same for all outputs. For digital outputs the output switches to high level if RegDemand (output from P-regulator) increases to MaxLimit, and switches to low level if RegDemand decreases to MinLevel. By setting RDB, PRC, MaxLimit and MinLimit the hysteresis range and output voltage range can be modified.

#### 3.3. Parameter values

RDB and PRC are expressed in units of ppm CO2, the range is 0..10000 (0..1000.0ppm CO2) for sensor type CO2 Engine K30 LN.

MaxLimit and MinLimit are expressed in %, where 1024 equals 100%. For Out1 100% will give 10V on output, and for OUT2 100% will give 5V on output. The range for MaxLimit and MinLimit is 0..1024. MinLimit is assumed to be less than MaxLimit.

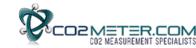

#### 3.4. Examples

Here are some examples of parameter settings for different output configurations:

Out1 configured as analog output, 0..1000ppm 0..5V.

| Parameter     | Value      | Comment                          |
|---------------|------------|----------------------------------|
| OutputControl | b'xxxxxxx1 | Bit0 set to 1                    |
| Out1_RDB      | 0          | 0ppm                             |
| Out1_PRC      | 10000      | 1000.0 ppm                       |
| Out1_MaxLimit | 512        | 5V = 50% of $10V = 1024/2 = 512$ |
| Out1_MinLimit | 0          | 0V = 0%                          |

x = don't care

Out1 configured as analog output, 0..1000ppm 1..4V

| Parameter     | Value      | Comment                               |
|---------------|------------|---------------------------------------|
| OutputControl | b'xxxxxxx1 | Bit0 set to 1                         |
| Out1_RDB      | 0          | 0ppm                                  |
| Out1_PRC      | 10000      | 1000.0 ppm                            |
| Out1_MaxLimit | 410        | 4V = 40% of $10V = 1024*0.40 = 409.6$ |
| Out1_MinLimit | 102        | 1V = 10% of 10V = 1024*0.10 = 102     |

#### Out1 configured as digital output with hysteresis

On at 700ppm and off at 500ppm. Voltage levels: low 0,0V high 3,3V

| Parameter     | Value      | Comment                                    |
|---------------|------------|--------------------------------------------|
| OutputControl | b'xxxxxxx0 | Bit0 set to 0                              |
| Out1_RDB      | 5000       |                                            |
| Out1_PRC      | 6077       |                                            |
| Out1_MaxLimit | 337        | 3.3V = 33% of $10V = 1024 * 0.33 = 337.92$ |
| Out1_MinLimit | 0          | OV                                         |

To find the right value for PRC a little computation is needed; the output will go high when RegDemand increases to MaxLimit.

RegDemand is calculated as:

RegDemand = 1024 \* (CO2 - RDB) / PRC

hence PRC can be expressed as:

PRC = 1024 \* (CO2 -RDB) / RegDemand

The output will go high when RegDemand = MaxLimit, so replacing gives:

PRC = 1024 \* (CO2 - RDB) / MaxLimit

We want this to happen when CO2 level is at 700.0 ppm, inserting values gives:

PRC = 1024 \* (7000 - 5000) / 337 = 6077.15

So we select PRC = 6077

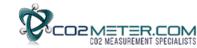

# Out3 configured as digital output with hysteresis On at 800ppm and off at 600ppm:

| Parameter     | Value      | Comment                                      |
|---------------|------------|----------------------------------------------|
| OutputControl | b'xxxxx0xx | Bit3 set to 0                                |
| Out3_RDB      | 6000       | Off at 600.0ppm                              |
| Out3_PRC      | 2000       | On at 600.0+200.0ppm = 800.0ppm              |
| Out3_MaxLimit | 1024       | OUT3 has digital hardware so set 100% = 1024 |
| Out3_MinLimit | 0          | OUT3 has digital hardware so set 0% = 0      |

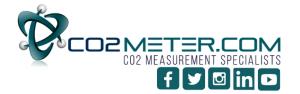

131 BUSINESS CENTER DRIVE
ORMOND BEACH, FL 32174
SUPPORT (386) 256-4910
SALES (877) 678-4259
WWW.CO2METER.COM | SALES@CO2METER.COM